## SAP ABAP table TICL951 {Claim Bundle - Activity}

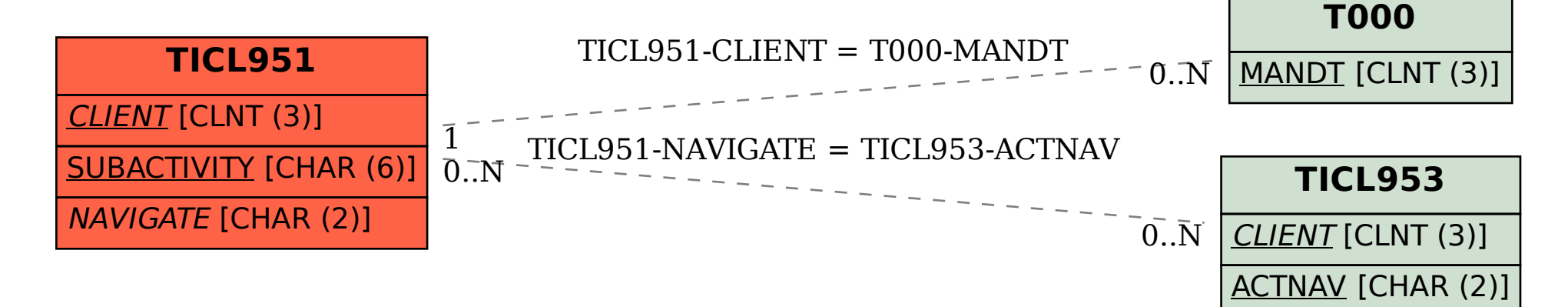